# *Initiation à l'informatique*

## *1- Définition de l'ordinateur et de l'informatique*

Le mot informatique a été proposé par philippe Dreyfus en 1962. C'est un mot *formé d'information et d'automatique. L'informatique c'est une automatisation de l'information, plus exactement un traitement automatique de l'information. L'information désigne tout ce que peut être traité par l'ordinateur ( textes, nombres, images, sons, vidéos,…..)* 

 *L'outil utilisé pour traiter l'information de manière automatique s'appelle un ordinateur. Ce nom a tété proposé par Jacques Perret en 1954. Ce mot était à l'origine un adjectif qui signifiait « Qui met l'ordre » ou « Qui arrange ». L'anglais plus restrictif, utilise le terme « Computer » qui peut se traduire par « calculateur ou machine à calculer ».* 

 *L'informatique désigne donc un concept, une sciences, tandis que l'ordinateur est un outil, une machine conçue pour réaliser des opérations informatiques.* 

## *2- Histoire de l'informatique : développement matériel*

 *Par nature paresseux, l'homme a toujours cherché à simplifier et améliorer sa façon de calculer, à la fois pour limiter ses erreurs et gagner du temps.* 

9 *En 1500 avant J.C. : Le boulier (utilisé encore dans certain pays)* 

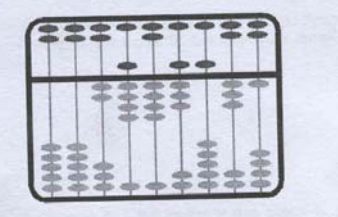

9 *-En 1641 : La Pascaline (Machine à calculer des balaise Pascal)* 

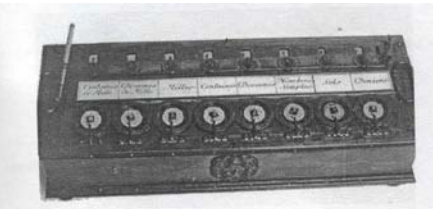

9 *En 1806 : Métier à tisser à cartes perforées (J. Marie Jacquard)* 

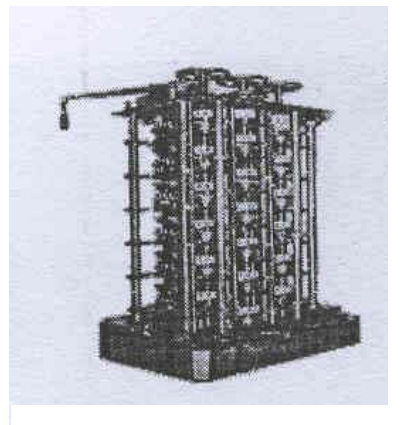

Cours.com

*D Goujdami Cours Initiation à l'informatique – Formation Qualifiante E.S. - page : 1*

#### 9 *En 1943 : Clossus I*

 *Composé de 1500 lampes et d'un lecteur de bande capable de lire 5000 caractères à la seconde. Ce calculateur électronique anglais a été conçu pour décoder des messages chiffrés.* 

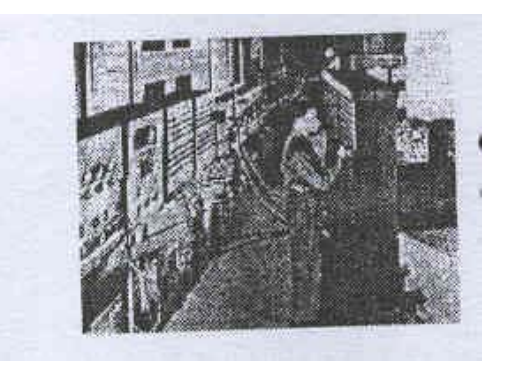

9 *En 1947 : Invention du transistor qui va permettre de rendre les ordinateurs mois encombrants et mois coûteux*  9 *En 1948 : UNIVAC (UNIVersal Automatic Computer)* 

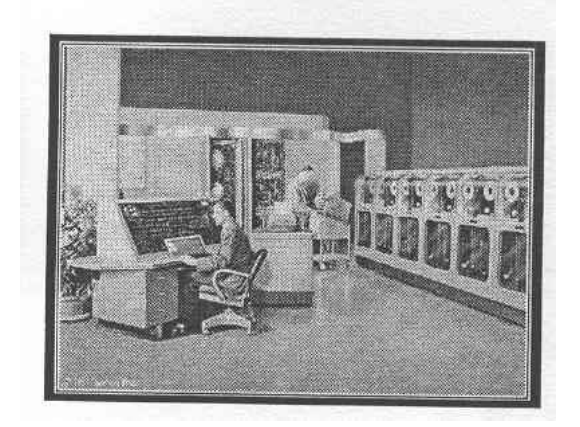

*Il utilise des bandes magnétiques en remplacement des cartes perforées. Il est composé de 5000 tubes, sa mémoire est de 1000 mots de 12 bits. Il peut réaliser 8333 additions ou 555 multiplications /s. Sa superficie au sol est de 25 m2*

- 9 *En 1958 mise au point du circuit intégré, qui permet de réduire encore la taille et le coût des ordinateurs*
- 9 *En 1960 l'IBM 7000, premier ordinateur à base de transistors.*
- 9 *En 1972 : l'Intel 4004 , premier microprocesseur, voit le jour.*
- 9 *En 1980 : l'ordinateur familial fait son apparition.*
- 9 *En 1981 : IBM-PC ( Personnal Computer)*

*Cet ordinateur qui n'apporte aucune idée révolutionnaire est la réaction du N°1 mondial face à la micro informatique. Le PC et ses clones (produis de copiage) vont rapidement devenir un standard. Les modèles récents sont adaptés au multimédia. Ils sont de moins en moins coûteux.* 

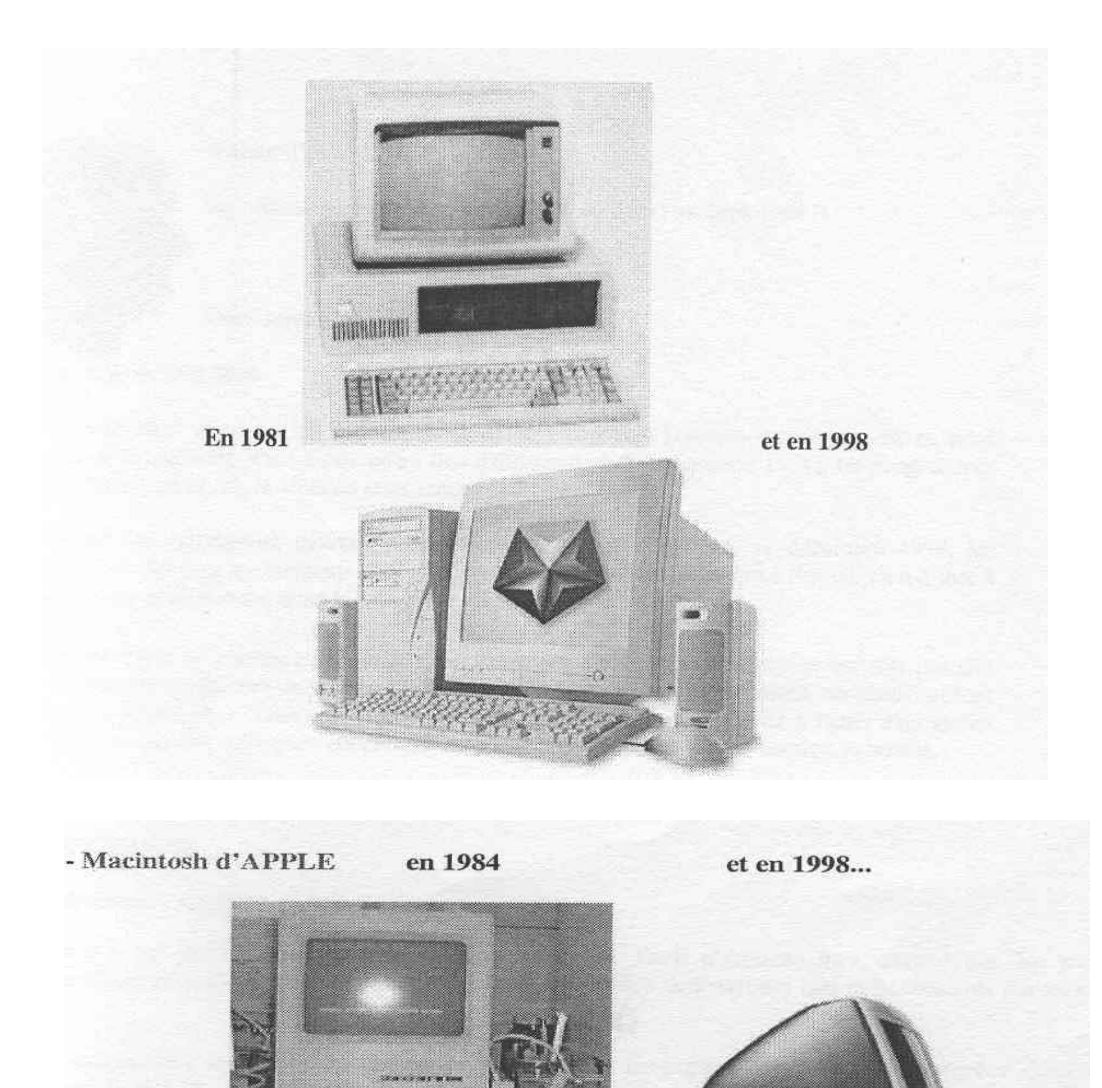

#### *Aujourd'hui …. Les ordinateurs parlent, entendent, voient et se déplacent !!*

*Au XXIe siècle on aura droit à des ordinateurs qui pensent !!* 

 *Ce n'est pas un rêve ! A l'université d'Atlanta au USA, une équipe de chercheurs ont entrepris de fabriquer des ordinateurs qui réfléchissent par eux même !* 

 *Ils ont extrait des neurones de sangsues ( facilement manipulables), les ont plongés dans un bain nutritif, ont relié les neurones entre eux, les ont branchés sur une puce électronique au silicium et les ont excités à l'aide de petites décharges électriques !*

 *Les neurones font office de transmetteurs. Comme les neurones humains, ils sont capables d'établir des connexion entre eux. La simulation électrique revient à leur donner des ordres.* 

 *Les chercheurs américains partent du principe que les ordinateurs actuels, même les plus puissants, ne seront jamais aussi intelligents qu'un cerveau vivant. Il faut donc inventer des ordinateurs capables de penser comme eux- mêmes et plus seulement d'exécuter un programme écrit par l'homme. C'est la bio-informatique* 

## *3- Architecture de l'ordinateur*

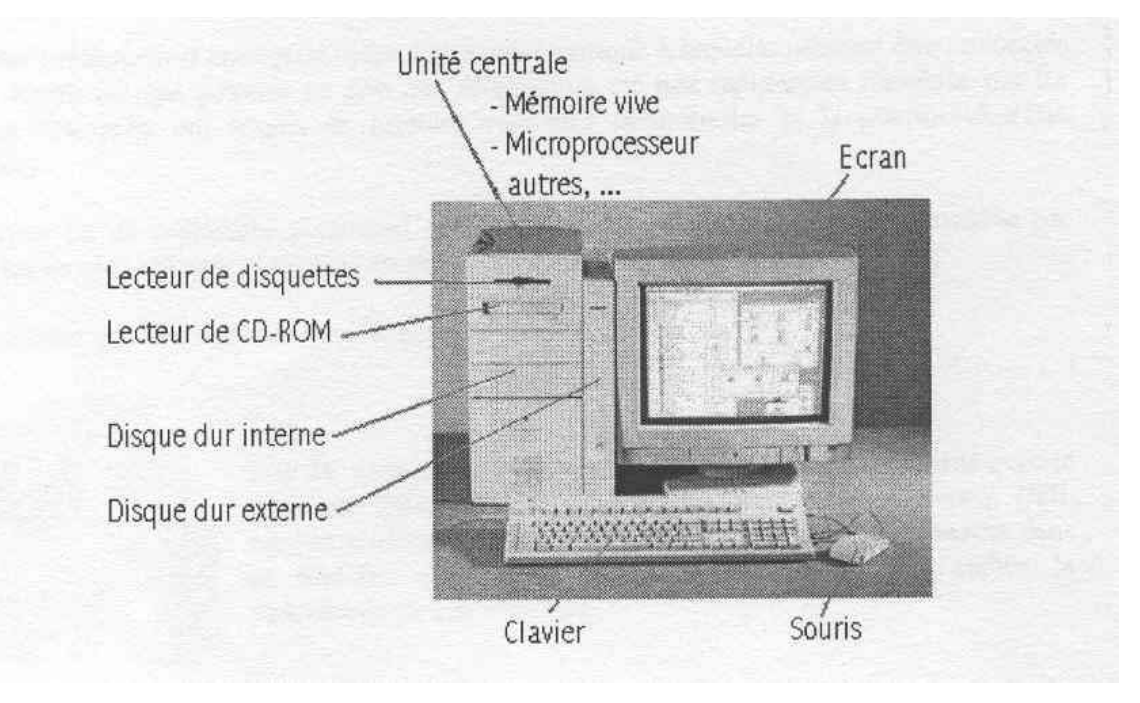

#### *Modélisation*

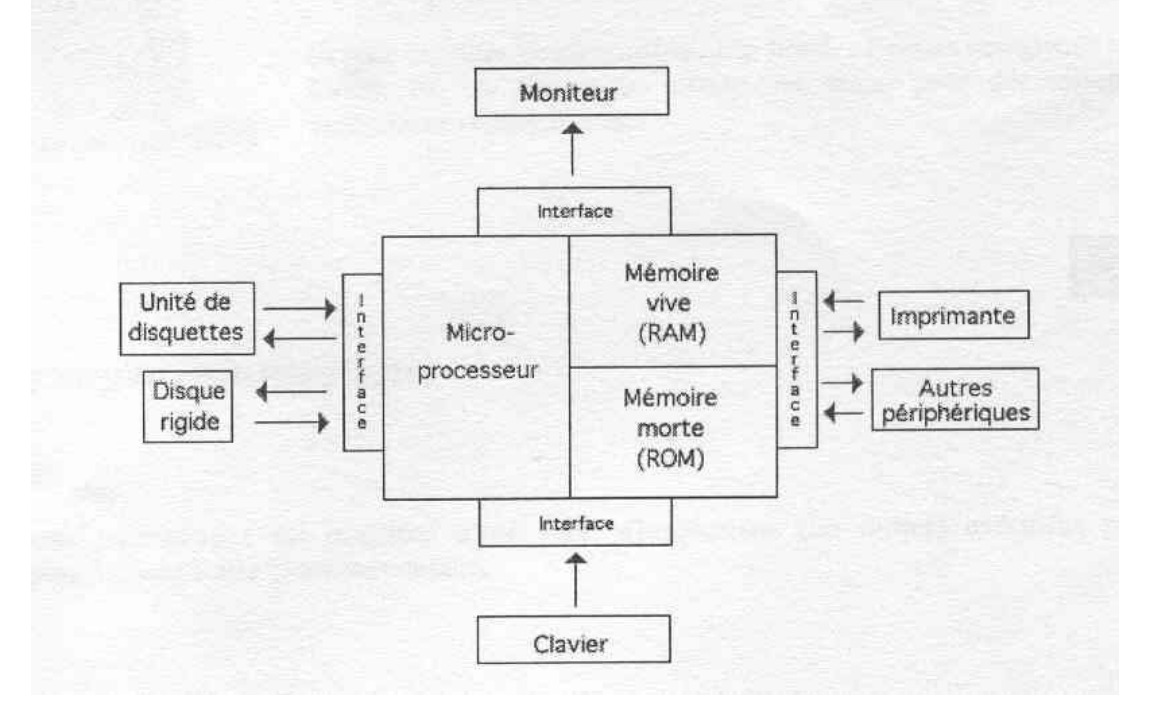

# MCours.com

## *4- Standards de micro-ordinateurs*

*Le mini-ordinateur (ordinateur d'entreprise muni d'une unité centrale à laquelle peuvent être connectés plusieurs écrans terminaux qui peuvent en être très éloignés) a été très rapidement remplacé par les micro-ordinateurs dès qu'ils ont acquis de grandes capacités mémorielles et la possibilité d'être connectés en réseau.* 

*Le micro-ordinateur est un ordinateur personnel, un seul écran en général. Il peut être portable (de dimensions de plus en plus réduites et de plus en plus performant) ou non.* 

*Il ne reste actuellement que deux grands standards de micro-ordinateurs :* 

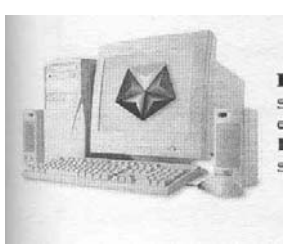

*compatibilité avec le " standard IBM. Très nombreuses marques (IBM, Compaq, Dell, etc.) et nombreux "clones" (copies fabriquées le plus souvent dans le Sud-Est Asiatique) encouragés par IBM pour établir la suprématie de son standard.* 

9 *Les PC compatibles (appelés ainsi pour leur* 

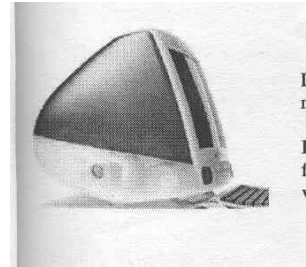

9 *Les ordinateurs Apple avec notamment la gamme des Macintosh, réputés pour la puissance de leur interface graphique. Ils sont capables de reconnaître et de lire des fichiers enregistrés au format PC, la réciproque n'étant pas vraie, pour des raisons visiblement commerciales* 

## *5- Programme informatique*

### *a) Définition*

*Un programme informatique est constitué d'une suite d'instruction (ou ordres) exécutées par l'ordinateur pour accomplir une tache particulière.* 

*b) Exemple de programme informatique* 

```
PROGRAM identite ; 
VAR 
Nom: string ; 
 BEGIN 
print ("quel est votre nom ?") ; 
read (nom) ; 
if(nom= "Driss") 
       then print ("Vous êtes la personne attendue.") 
       else print (" Vous n'êtes pas la personne attendue. ") ; 
END
```
## *6- Langages de programmation*

### *a) Définition*

*Comme pour les langues naturelles (Français, Anglais, Russe, Chinois, etc.), il existe un grand nombre de langages de programmation. Certains sont adaptés à des domaines particuliers, d'autres dépendent de certains types d'ordinateurs, etc.* 

*b) Exemples de langages de programmation* 

- 9 *Basic (simple et très limité)*
- 9 *Fortran (domaines scientifiques)*
- 9 *Pascal (langage structuré, efficace pour les structures arborescentes) .*
- 9 *C (efficace pour le traitement des chaînes de caractères)*
- 9 *Visual Basic (langage orienté objet, interfaces graphiques)*
- 9 *Java (efficace pour des programmes en rapport avec Internet)*

## *7- Système d'exploitation*

#### *a) Définition*

*Un système d'exploitation est un logiciel constitué d'un ensemble de programme destinés à faire fonctionner l'ordinateur et à gérer les événements provenant du clavier, de la souris, de l'imprimante, etc. (anglais: operating system, OS)* 

#### *b) Exemples*

- 9 *MS DOS ( MicroSoft Disk Operating System): pour PC*
- 9 *Microsoft Windows 3.x, Windows 95 : pour PC, mais plus convivial que MS DOS .*
- 9 *Mac OS: pour Macintosh*
- 9 *UNIx, LINUX : pour PC*

Les premiers Systèmes d'Exploitation sur PC étaient peu conviviaux et *fonctionnaient en mode texte, à la différence du Mac OS qui avait adopté dès 83 une interface graphique.* 

*Les interfaces graphiques se sont généralisées sur PC à partir de 1990 (Windows 2, 3, 3.1,95,NT4, 98,Méllinium,2000 ou NT)* 

*Microsoft détient un quasi monopole des systèmes d'exploitation sur PC. Mais il existe aussi un système d'exploitation concurrent, appelé Linux, développé à partir d'Unix et qui connaît une expansion de plus en plus.* 

## *8- Les logiciels d'application*

## *a) Définition d'un logiciel*

*Un logiciel est un ensemble de programme coopérant pour exécuter une tache particulière.* 

## *b) Types et exemples de logiciels*

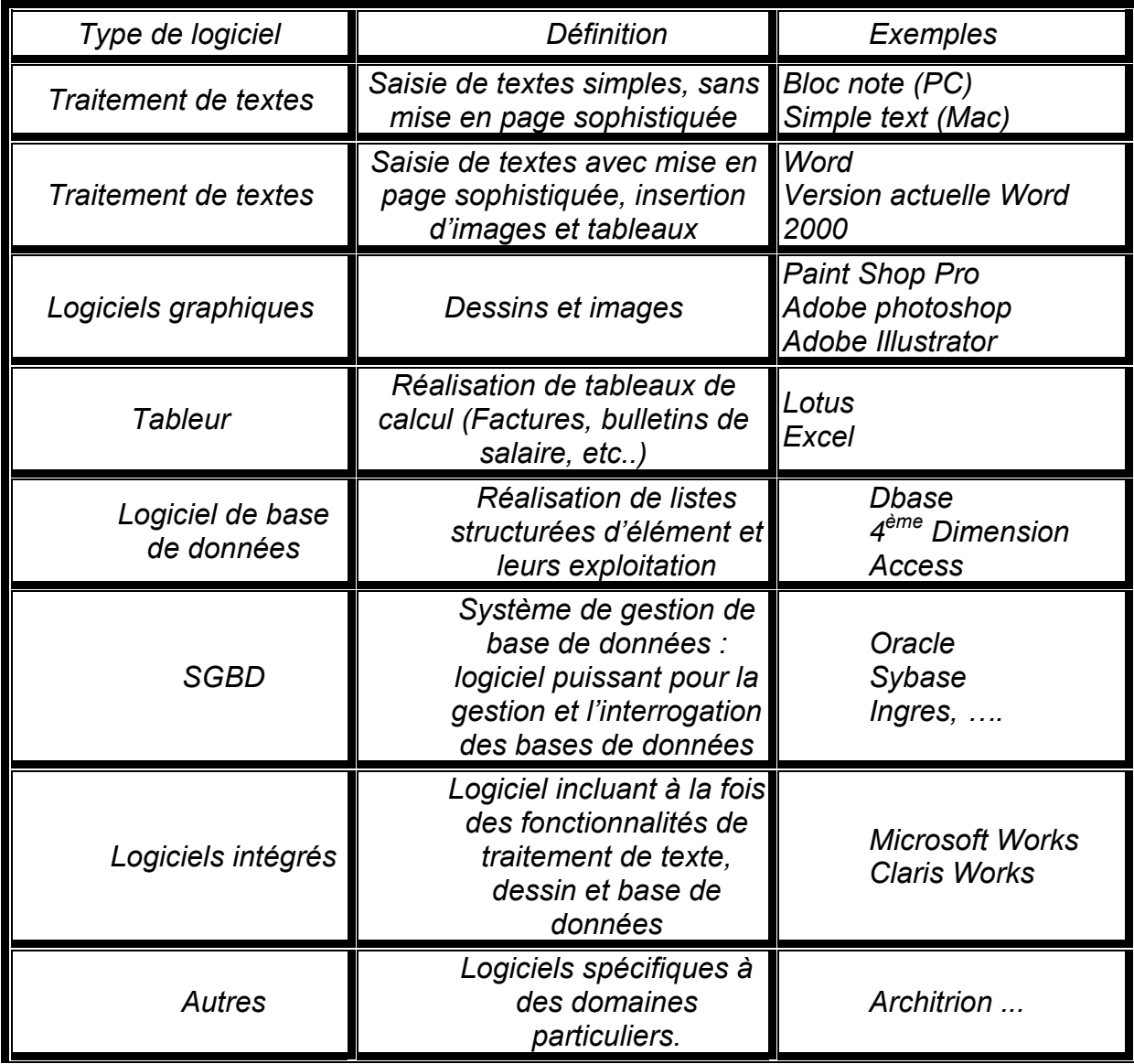

## *Un mot sur le multimédia*

### *Définition*

*Un ordinateur est dit multimédia s'il peut traiter et stocker des textes, des sons, des images fixes et images vidéos.* 

### *Le CD-ROM Corn act Disk Read On*

*La nouvelle technologie des disques compacts permet de stocker une grande quantité d'informations sur un support de petite taille, le CD.* 

*Par ailleurs, compte tenu que le stockage des sons et des images dans l'ordinateur nécessite une mémoire importante, le CD-ROM est devenu le support de stockage des informations multimédias.* 

Un CD-ROM ne peut être que lu (Read Only Memory). Pour enregistrer sur un *CD-ROM, un matériel spécifique est nécessaire: le graveur de CD-ROM.* 

## *Un mot sur les réseaux d'ordinateurs*

### *a) Définition*

*Réseau : plusieurs ordinateurs connectés entre eux-*

- 9 *.Réseau local: dans un même lieu, à l'aide d'un câble.*
- 9 *.Réseau distant: ordinateurs distants, la liaison est réalisée à travers les lignes téléphoniques.*

#### *Intérêt d'un réseau d'ordinateurs*

- 9 *.Partage des ressources: imprimantes, etc.*
- 9 *.Communication, transfert d'informations.*
- 9 *.Evite la duplication des logiciels et des informations sur tous les ordinateurs.*
- $\sqrt{e}$  etc.

## *Internet*

*Internet est défini comme étant le réseau des réseaux.* 

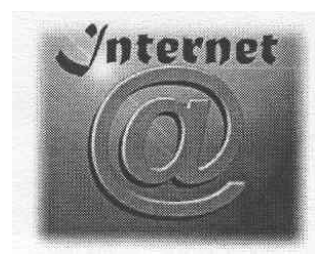

*Les ordinateurs du monde entier sont connectés entre eux à l'aide de câbles, de lignes téléphoniques et de satellites. Des logiciels spécifiques permettent* 

- 9 *.la communication entre ordinateurs,*
- 9 *.l'envoi de messages,*
- 9 *.la recherche d'informations,*
- 9 *.le transfert d'informations,*
- $\checkmark$  .etc.

# MCours.com